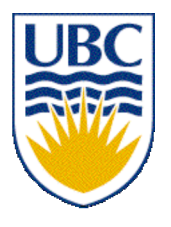

University of British Columbia CPSC 314 Computer Graphics Jan-Apr 2007

Tamara Munzner

### **Picking II, Collision and Accelleration**

### **Week 10, Fri Mar 23**

http://www.ugrad.cs.ubc.ca/~cs314/Vjan2007

### **News**

- showing up for your project grading slot is **not** optional
	- 2% penalty for noshows
- signing up for your project grading slot is **not** optional
	- 2% penalty for nosignups within two days of due date
	- your responsibility to sign up for slot
		- not ours to hunt you down if you chose to skip class on signup day
- we do make best effort to accomodate change requests via email to grader for that project

#### **News**

- project 4 proposals due today 3pm
	- handin cs314 proj3.prop
	- or on paper in box
- proposal: your chance to get feedback from me
	- don't wait to hear back from me to get started
		- you'll hear from me soon if I see something dubious
	- not a contract, can change as you go

## **Midterm 2: Wed Mar 26**

- covering through Homework 3 material
	- MT1: transformations, some viewing
	- MT2 emphasis
		- some viewing
		- projections
		- color
		- rasterization
		- lighting/shading
		- advanced rendering (incl raytracing)
- graded H3 + solutions out Monday

## **Midterm 2: Wed Mar 26**

- closed book
- allowed to have
	- calculator
	- one side of 8.5"x11" paper, handwritten
		- write your name on it
		- turn it in with exam, you'll get it back
- have ID out and face up

### **Review: Language-Based Generation**

- L-Systems
	- F: forward, R: right, L: left
	- Koch snowflake: F = FLFRRFLF
	- Mariano's Bush: F=FF-[-F+F+F]+[+F-F-F]
		- angle 16

http://spanky.triumf.ca/www/fractint/lsys/plants.html

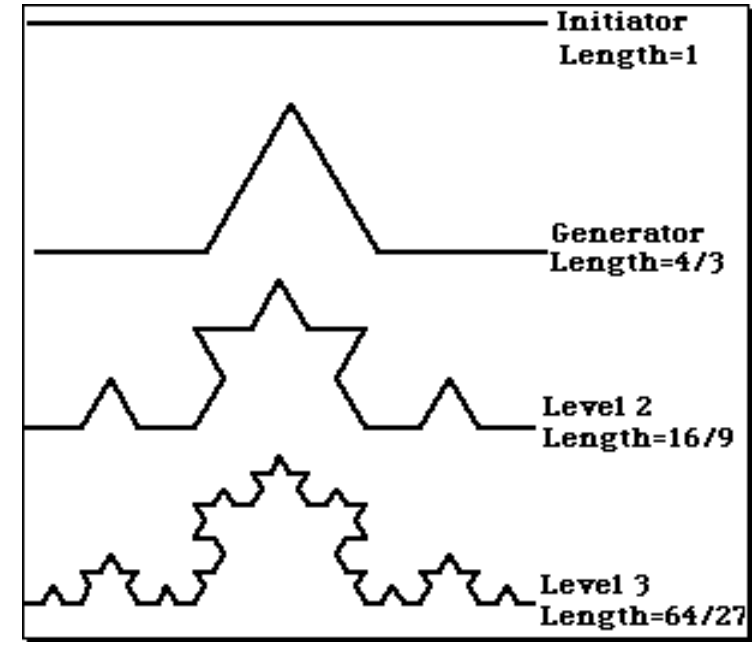

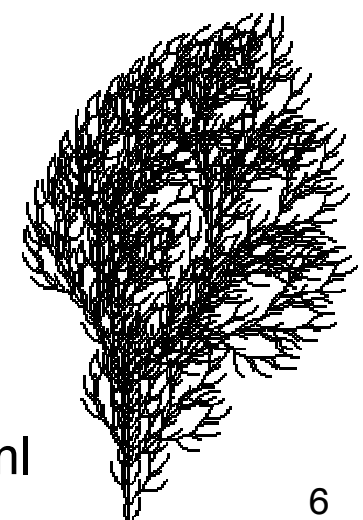

### **Review: Fractal Terrain**

- 1D: midpoint displacement
	- divide in half, randomly displace
	- scale variance by half
- 2D: diamond-square
	- generate new value at midpoint
	- average corner values + random displacement
		- scale variance by half each time

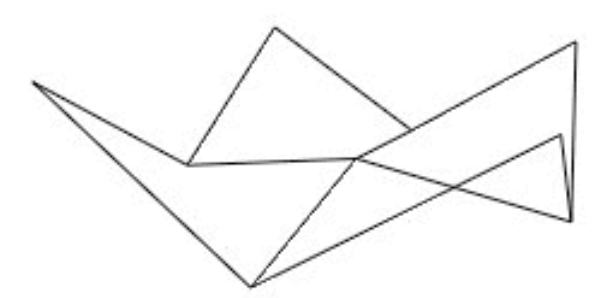

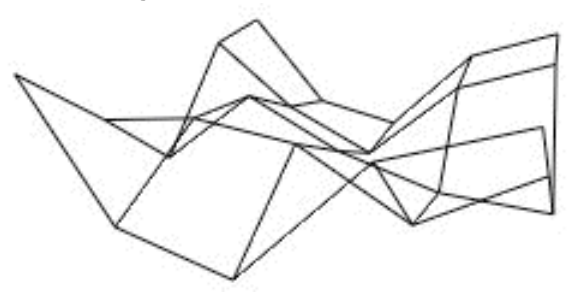

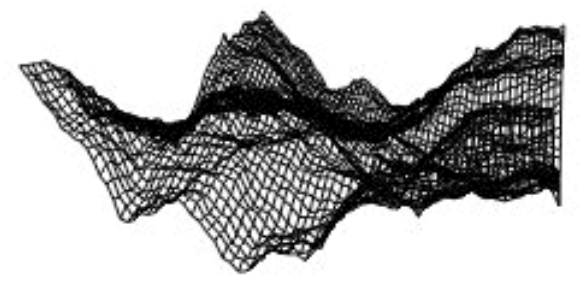

http://www.gameprogrammer.com/fractal.html

### **Review: Particle Systems**

- changeable/fluid stuff
	- fire, steam, smoke, water, grass, hair, dust, waterfalls, fireworks, explosions, flocks
- life cycle
	- generation, dynamics, death
- rendering tricks
	- avoid hidden surface computations

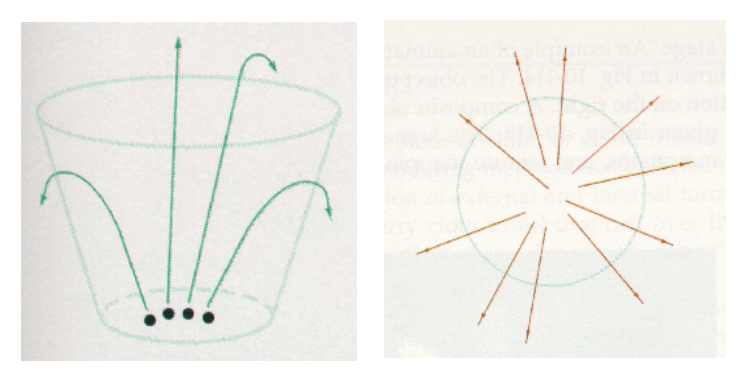

### **Review: Picking Methods**

• manual ray intersection

• bounding extents

**x VCS y**

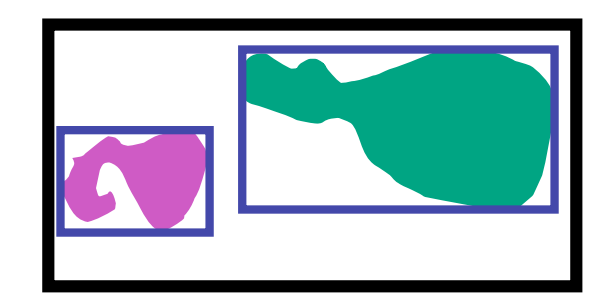

• backbuffer coding

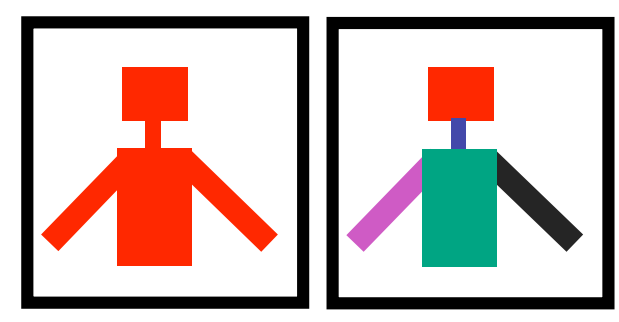

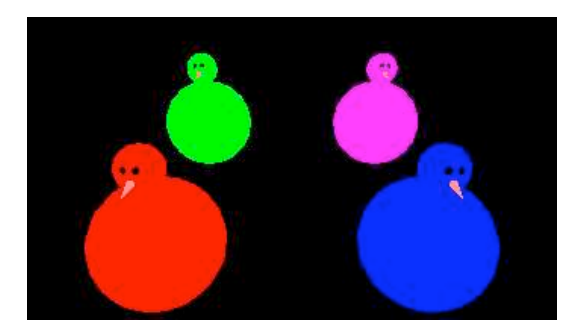

# **Picking II**

## **Select/Hit**

- use small region around cursor for viewport
- assign per-object integer keys (names)
- redraw in special mode
- store hit list of objects in region
- examine hit list
- OpenGL support

# **Viewport**

- small rectangle around cursor
	- change coord sys so fills viewport

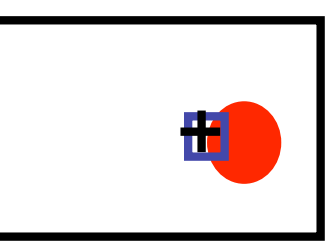

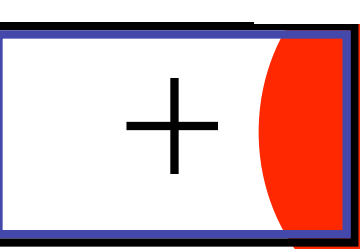

- why rectangle instead of point?
	- people aren't great at positioning mouse
		- Fitts' Law: time to acquire a target is function of the distance to and size of the target
	- allow several pixels of slop

# **Viewport**

- nontrivial to compute
	- invert viewport matrix, set up new orthogonal projection
- simple utility command
	- gluPickMatrix(x,y,w,h,viewport)
		- x,y: cursor point
		- w,h: sensitivity/slop (in pixels)
	- push old setup first, so can pop it later

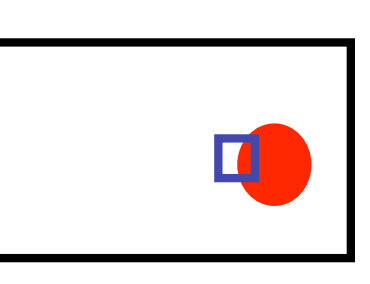

### **Render Modes**

- glRenderMode(mode)
	- GL\_RENDER: normal color buffer • default
	- GL\_SELECT: selection mode for picking
	- (GL\_FEEDBACK: report objects drawn)

# **Name Stack**

- again, "names" are just integers glInitNames()
- flat list

glLoadName(name)

- or hierarchy supported by stack glPushName(name), glPopName
	- can have multiple names per object

### **Hierarchical Names Example**

```
for(int i = 0; i < 2; i++) {
  glPushName(i);
 for(int j = 0; j < 2; j++) {
    glPushMatrix();
    glPushName(j);
    glTranslatef(i*10.0,0,j * 10.0);
      glPushName(HEAD);
      glCallList(snowManHeadDL);
      glLoadName(BODY);
      glCallList(snowManBodyDL);
      glPopName();
    glPopName();
    glPopMatrix();
 }
  glPopName();
}
```
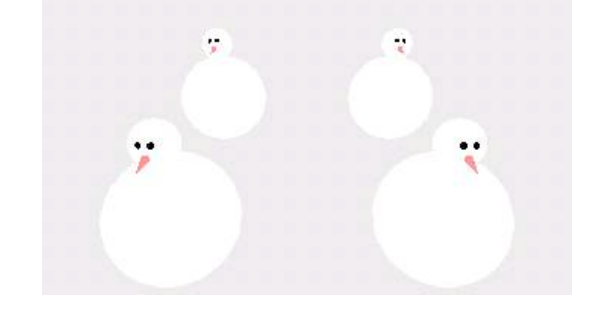

http://www.lighthouse3d.com/opengl/picking/

# **Hit List**

- glSelectBuffer(buffersize, \*buffer)
	- where to store hit list data
- on hit, copy entire contents of name stack to output buffer.
- hit record
	- number of names on stack
	- minimum and minimum depth of object vertices
		- depth lies in the z-buffer range [0,1]
		- multiplied by 2^32 -1 then rounded to nearest int

### **Integrated vs. Separate Pick Function**

- integrate: use same function to draw and pick
	- simpler to code
	- name stack commands ignored in render mode
- separate: customize functions for each
	- potentially more efficient
	- can avoid drawing unpickable objects

# **Select/Hit**

- advantages
	- faster
		- OpenGL support means hardware acceleration
		- avoid shading overhead
	- flexible precision
		- size of region controllable
	- flexible architecture
		- custom code possible, e.g. guaranteed frame rate
- disadvantages
	- more complex

# **Hybrid Picking**

- select/hit approach: fast, coarse
	- object-level granularity
- manual ray intersection: slow, precise
	- exact intersection point
- hybrid: both speed and precision
	- use select/hit to find object
	- then intersect ray with that object

# **OpenGL Precision Picking Hints**

- gluUnproject
	- transform window coordinates to object coordinates given current projection and modelview matrices
	- use to create ray into scene from cursor location
	- call gluUnProject twice with same  $(x, y)$  mouse location
		- $z =$  near:  $(x,y,0)$
		- $z = \text{far: } (x, y, 1)$
		- subtract near result from far result to get direction vector for ray
- use this ray for line/polygon intersection

## **Picking and P4**

- you must implement true 3D picking!
	- you will not get credit if you just use 2D information

#### **Collision/Acceleration**

# **Collision Detection**

- do objects collide/intersect?
	- static, dynamic
- picking is simple special case of general collision detection problem
	- check if ray cast from cursor position collides with any object in scene
	- simple shooting
		- projectile arrives instantly, zero travel time
- better: projectile and target move over time
	- see if collides with object during trajectory

# **Collision Detection Applications**

- determining if player hit wall/floor/obstacle
	- terrain following (floor), maze games (walls)
	- stop them walking through it
- determining if projectile has hit target
- determining if player has hit target
	- punch/kick (desired), car crash (not desired)
- detecting points at which behavior should change
	- car in the air returning to the ground
- cleaning up animation
	- making sure a motion-captured character's feet do not pass through the floor
- simulating motion
	- physics, or cloth, or something else

# **From Simple to Complex**

- boundary check
	- perimeter of world vs. viewpoint or objects
		- 2D/3D absolute coordinates for bounds
		- simple point in space for viewpoint/objects
- set of fixed barriers
	- walls in maze game
		- 2D/3D absolute coordinate system
- set of moveable objects
	- one object against set of items
		- missile vs. several tanks
	- multiple objects against each other
		- punching game: arms and legs of players
		- room of bouncing balls

# **Naive General Collision Detection**

- for each object *i* containing polygons *p*
	- test for intersection with object *j* containing polygons *q*
- for polyhedral objects, test if object *i* penetrates surface of *j*
	- test if vertices of *i* straddle polygon *q* of *j*
		- if straddle, then test intersection of polygon *q* with polygon *p* of object *i*
- very expensive!  $O(n^2)$

# **Fundamental Design Principles**

- *fast simple tests first*, eliminate many potential collisions
	- test bounding volumes before testing individual triangles
- exploit *locality*, eliminate many potential collisions
	- use cell structures to avoid considering distant objects
- use as much *information* as possible about geometry
	- spheres have special properties that speed collision testing
- exploit *coherence* between successive tests
	- things don't typically change much between two frames

### **Example: Player-Wall Collisions**

- first person games must prevent the player from walking through walls and other obstacles
- most general case: player and walls are polygonal meshes
- each frame, player moves along path not known in advance
	- assume piecewise linear: straight steps on each frame
	- assume player's motion could be fast

# **Stupid Algorithm**

- on each step, do a general mesh-to-mesh intersection test to find out if the player intersects the wall
- if they do, refuse to allow the player to move
- problems with this approach? how can we improve:
	- in response?
	- in speed?

# **Collision Response**

- frustrating to just stop
	- for player motions, often best thing to do is move player tangentially to obstacle
- do recursively to ensure all collisions caught
	- find time and place of collision
	- adjust velocity of player
	- repeat with new velocity, start time, start position (reduced time interval)
- handling multiple contacts at same time
	- find a direction that is tangential to all contacts

## **Accelerating Collision Detection**

- two kinds of approaches (many others also)
	- collision proxies / bounding volumes
	- spatial data structures to localize
- used for both 2D and 3D
- used to accelerate many things, not just collision detection
	- raytracing
	- culling geometry before using standard rendering pipeline

### **Collision Proxies**

- proxy: something that takes place of real object
	- cheaper than general mesh-mesh intersections
- collision proxy (bounding volume) is piece of geometry used to represent complex object for purposes of finding collision
	- if proxy collides, object is said to collide
	- collision points mapped back onto original object
- good proxy: cheap to compute collisions for, tight fit to the real geometry
- common proxies: sphere, cylinder, box, ellipsoid
	- consider: fat player, thin player, rocket, car …

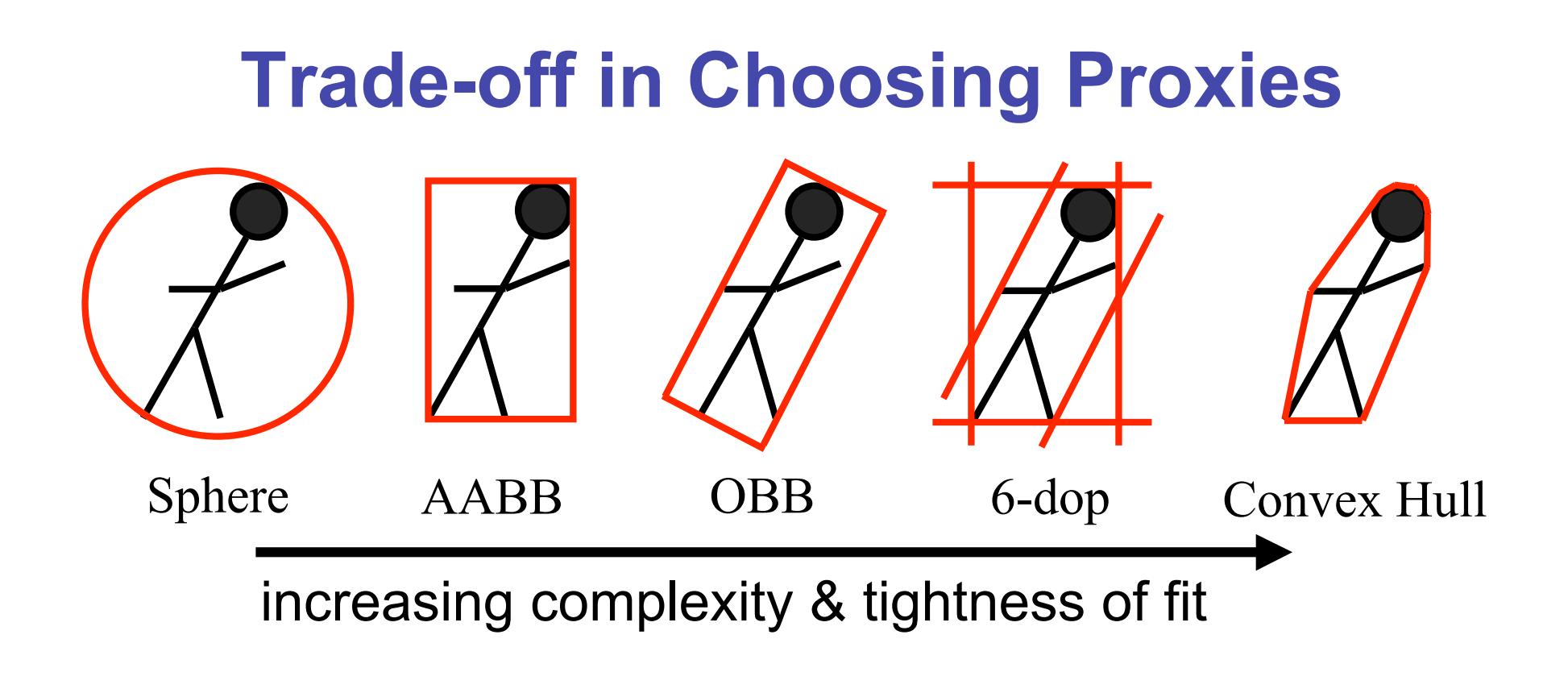

decreasing cost of (overlap tests + proxy update)

- AABB: axis aligned bounding box
- OBB: oriented bounding box, arbitrary alignment
- k-dops shapes bounded by planes at fixed orientations
	- discrete orientation polytope

# **Pair Reduction**

- want proxy for any moving object requiring collision detection
- before pair of objects tested in any detail, quickly test if proxies intersect
- when lots of moving objects, even this quick bounding sphere test can take too long:  $N^2$  times if there are N objects
- reducing this N2 problem is called *pair reduction*
- pair testing isn't a big issue until N>50 or so...

## **Spatial Data Structures**

- can only hit something that is close
- spatial data structures tell you what is close to object
	- uniform grid, octrees, kd-trees, BSP trees
	- bounding volume hierarchies
		- OBB trees
	- for player-wall problem, typically use same spatial data structure as for rendering
		- BSP trees most common

## **Uniform Grids**

- axis-aligned
- divide space uniformly

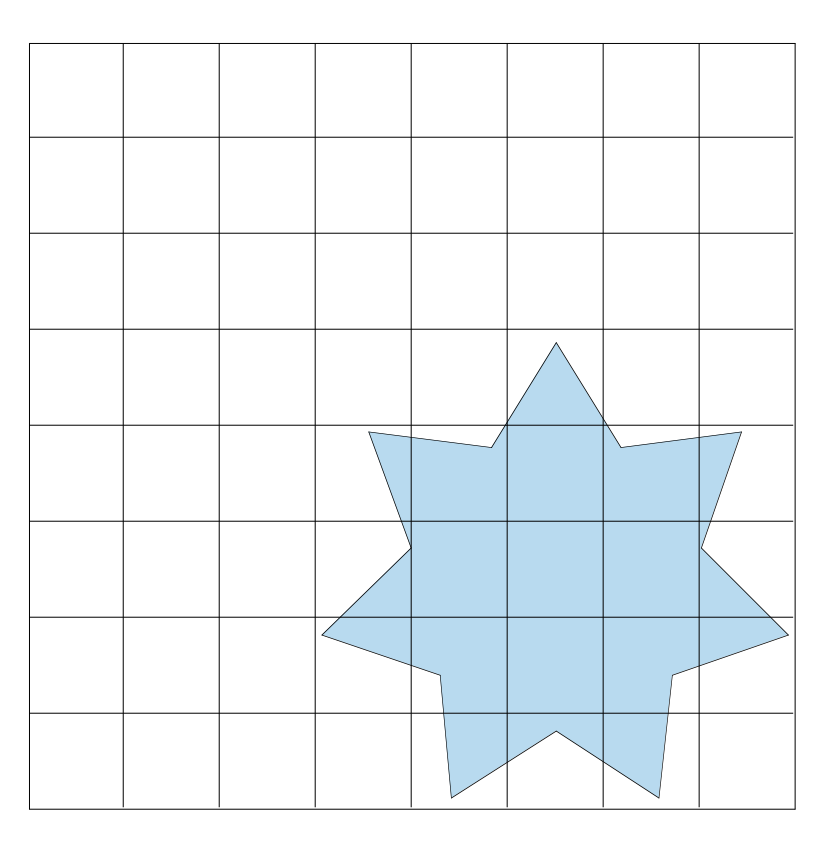

### **Quadtrees/Octrees**

- axis-aligned
- subdivide until no points in cell

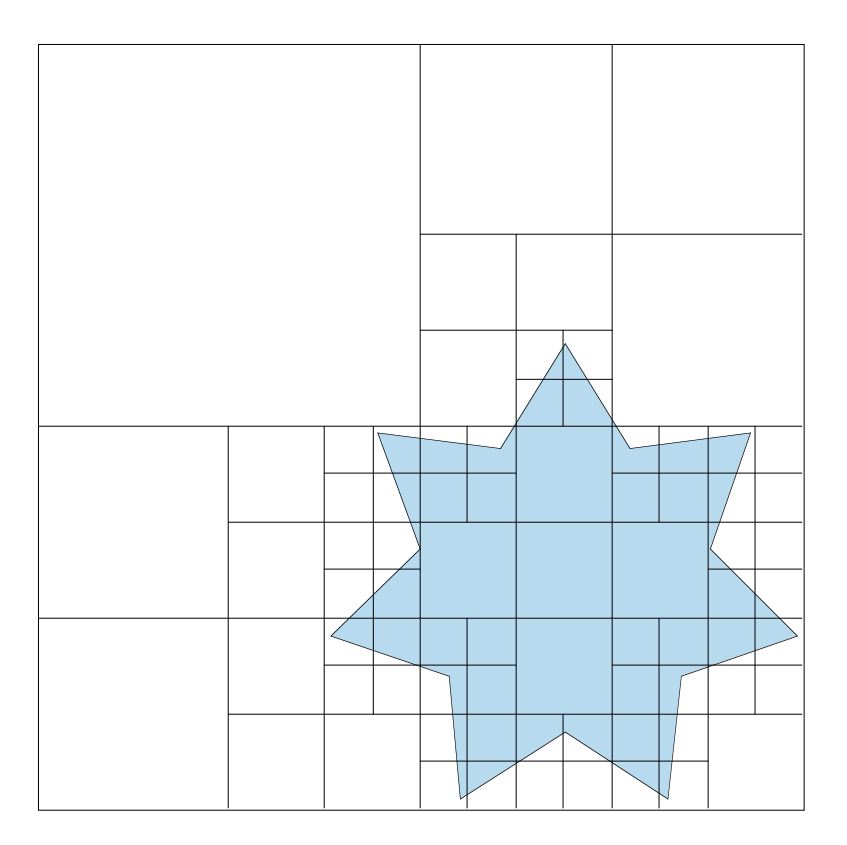

### **KD Trees**

- axis-aligned
- subdivide in alternating dimensions

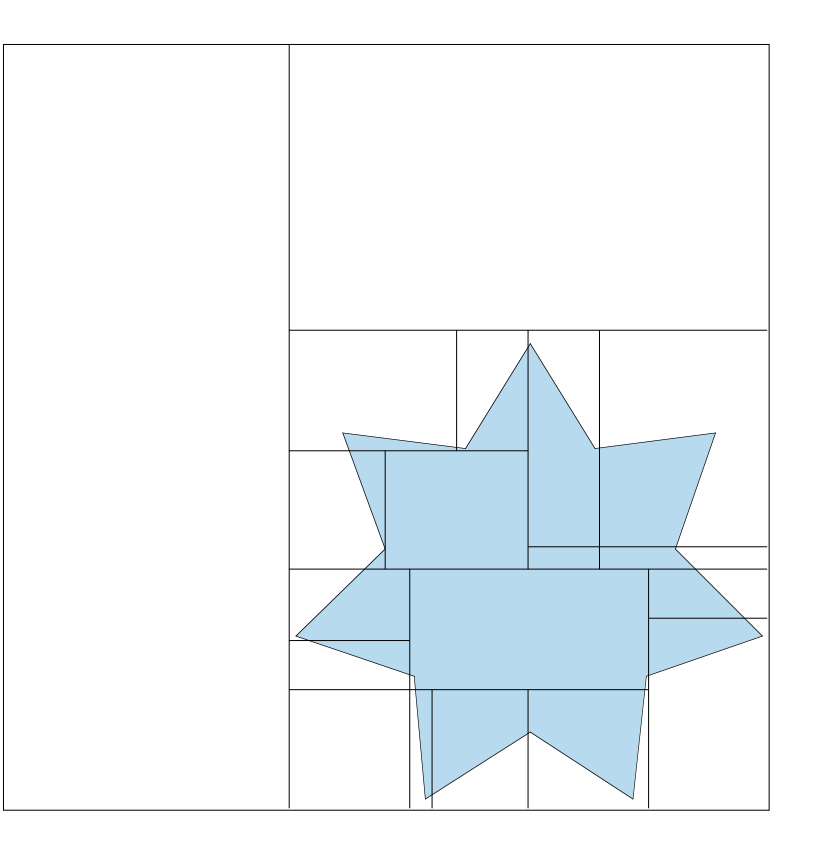

#### **BSP Trees**

• planes at arbitrary orientation

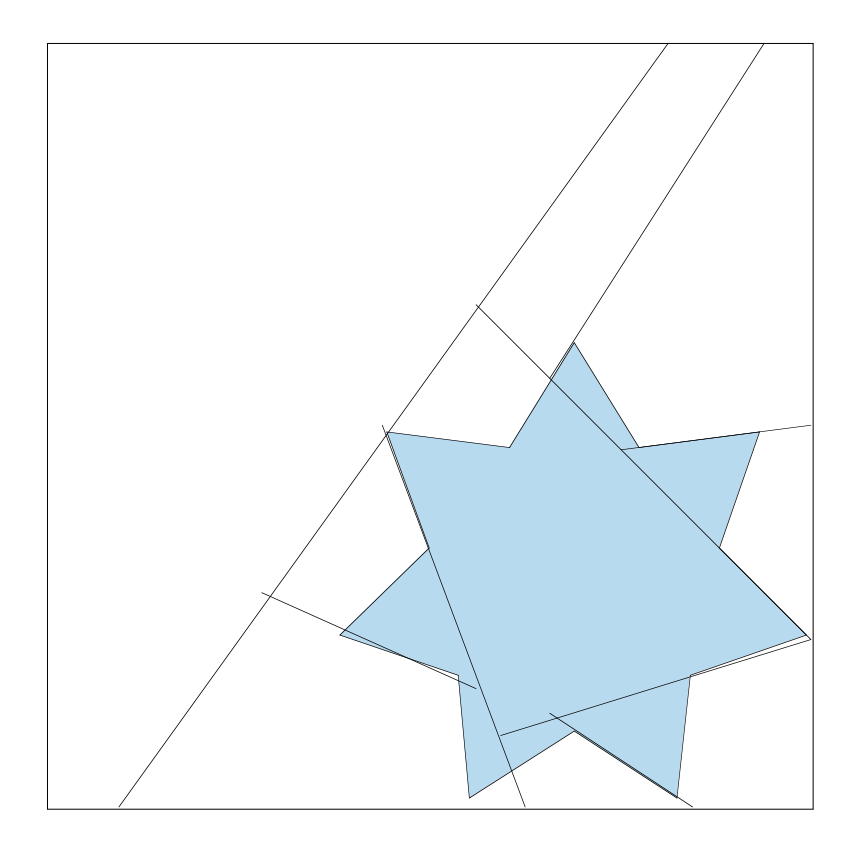

### **Bounding Volume Hierarchies**

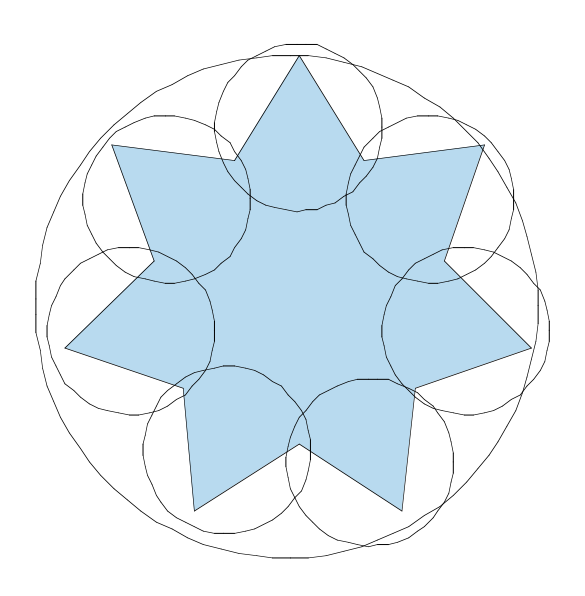

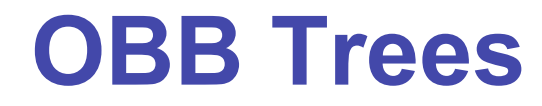

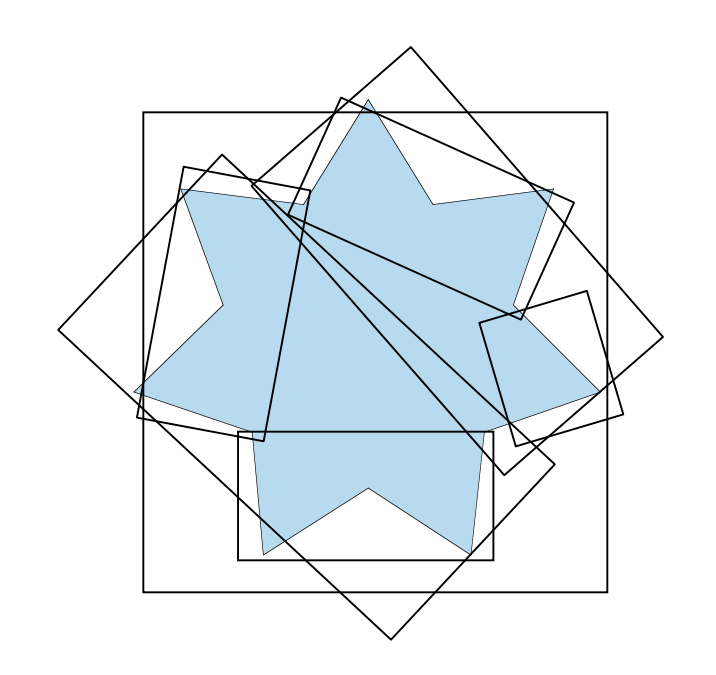

### **Related Reading**

- Real-Time Rendering
	- Tomas Moller and Eric Haines
	- on reserve in CICSR reading room

## **Acknowledgement**

- slides borrow heavily from
	- Stephen Chenney, (UWisc CS679)
	- http://www.cs.wisc.edu/~schenney/courses/cs679-f2003/lectures/cs679-22.ppt
- slides borrow lightly from
	- Steve Rotenberg, (UCSD CSE169)
	- http://graphics.ucsd.edu/courses/cse169\_w05/CSE169\_17.ppt